Models with touchscreen

## Siri™ Eyes Free

Activate Siri through your vehicle when an iPhone<sup>®</sup> is paired to the system. Visit *handsfreelink.com* (U.S.) or *handsfreelink.ca* (Canada) to check phone compatibility.

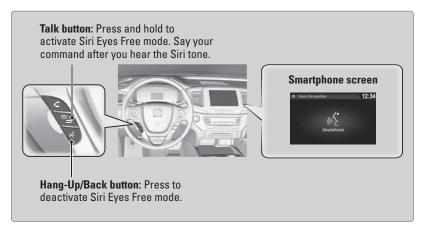

Here are some examples of Siri commands:

| "Call John Smith"                |
|----------------------------------|
| "Read my new text message"       |
| "Find a nearby sushi restaurant" |

"Remind me to pick up dinner" "Set up a meeting today at 3 p.m." "Play song XYZ"

## Notes:

- Any requests that include visual feedback from Siri on your phone are not displayed in the vehicle.
- Certain commands rely on the iPhone's features and existing apps.
- To hear turn-by-turn directions or songs through the vehicle, set the audio source to *Bluetooth*<sup>®</sup> Audio.

Siri and iPhone are trademarks of Apple, Inc.